## **Beispiellösung zur Aufgabe:**

## **Von der Kakaobohne zum Schokoriegel (mit Anbauregionen, unterschiedlichem Geschmack und Qualität)?**

#### **Schritt 1: Was will ich wissen?**

 **Thema in einem möglichst vollständigen Satz formulieren** Ein möglichst vollständiger Satz hat das Muster: Jemand tut etwas mit etwas irgendwo irgendwie irgendwann = Subjekt + Prädikat + Ergänzung

Kakaopflücker ernten in Mittelamerika die Bohnen der Kakaofrucht, die dann in Europa zum Genussmittel Schokolade verarbeitet werden.

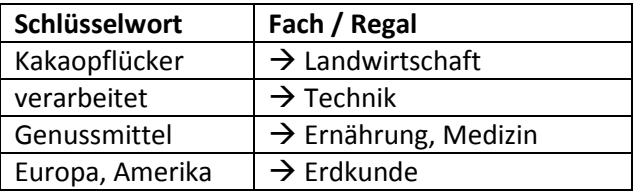

 $\rightarrow$  fächerübergreifende Recherche in mindestens 5 Fächern (Bibliotheksregalen)

 **VERSTÄNDLICHEN Einführungstext lesen und Schlüsselwörter notieren: hier: Duden Lernhelfer (online verfügbar)**

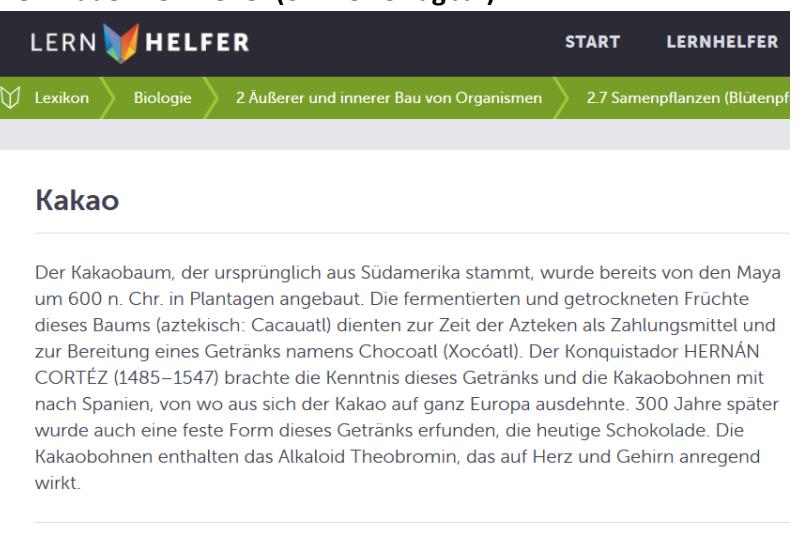

Der Kakaobaum

- **Aus dem Wortstämmen der Schlüsselwörter Wortmuster für die Recherche ableiten (Hier Duden Universalwörterbuch – online über Gemeindebücherei nutzbar):**
	- Ka|kao [ka kau, (b) auch: ka ka:o], der; -s, -s [spanisch cacao < aztekisch cacauatl = Kakaokern]: 1. Kakaobaum, -pflanze: Kakao anbauen. ■ 2. Samen des Kakaobaumes: Kakao rösten, mahlen. · 3. aus gemahlenen Kakaobohnen hergestelltes Pulver: stark entölter Kakao. · 4. aus Kakaopulver, Milch und Zucker bereitetes Getränk: Kakao kochen; die Kinder bekamen [eine Tasse] Kakao; jemanden, etwas durch den Kakao ziehen (umgangssprachlich; jemanden, etwas [auf gutmütige, lustige Weise] verspotten, lächerlich machen; »Kakao« steht hier wahrscheinlich verhüllend für »Kacke«). Ka|kao|baum, der: (in den Tropen wachsender) Baum mit immergrünen Blättern und großen. gurkenähnlichen Früchten, die braune Samen, die Kakaohohnen enthalten Ka|kao|boh|ne, die: brauner Samen des Kakaobaumes Ka|kao|but|ter, die: aus Kakaobohnen gewonnenes Pflanzenfett, das zur Herstellung von Schokolade und in der Kosmetik verwendet wird kak-, Kak-: kako-, Kako-. Kalkaolpflanize, die: Kakaobaum. Ka|kao|mas|se, die: aus Kakaobohnen durch Mahlen gewonnene Masse, die Ausgangsprodukt für die Herstellung von Schokolade und Kakaopulver ist.
- **Substantivkombinationen, Oberbegriffe, Unterbegriffe, Flexionsformen zu den Schlüsselwörtern ermitteln**

Kakao, Rohkakao, Lebensmittel, Genussmittel, Honduras, Mittelamerika, conchieren, conchiert, Conchen, Fermentationsprozess, Kakaofrucht, Edelbitterschokolade

#### **Schritt 2: Verständliches Unterrichtsmaterial mit Elixier suchen**

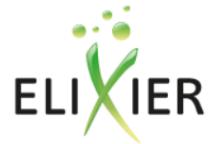

Die Suchmaschine für Bildungsmedien - effektiv, qualitätsgesichert, kostenlos

#### Ergebnis der Suche

Ergebnis der Suche nach: (Freitext: KAKAO oder SCHOKOLADE)

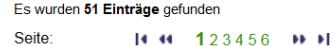

Treffer: 1 bis 10

#### ▶ Vom Kakao zur Schokoladentafel

Schülerinnen und Schüler erfahren auf der Seite des SWR Kindernetzes mehr über die Geschichte der Schokolade.

 $\triangleright$  Details

#### **Schritt 3: Google-Recherche**

…mit der erweiterten Suche, Suchfiltern und Stummelsätzen.

- Stummelsätze = Schlüsselwörter + Präposition (von Kakaobohne zu Schokolade)
	- = Schlüsselwörter + Verben (Kakaobohnen ernten Schokolade herstellen)

Zweck angeben: Gymnasium oder Biologieunterricht!

# Google

## **Erweiterte Suche**

#### Seiten suchen, die...

alle diese Wörter enthalten:

genau dieses Wort oder diese Wortgruppe enthalten:

von kakaobohnen zu schokolade biologieunterricht

#### **Trefferbeispiel: Dokumentation**

http://www.theobroma-cacao.de/wissen/herstellung/

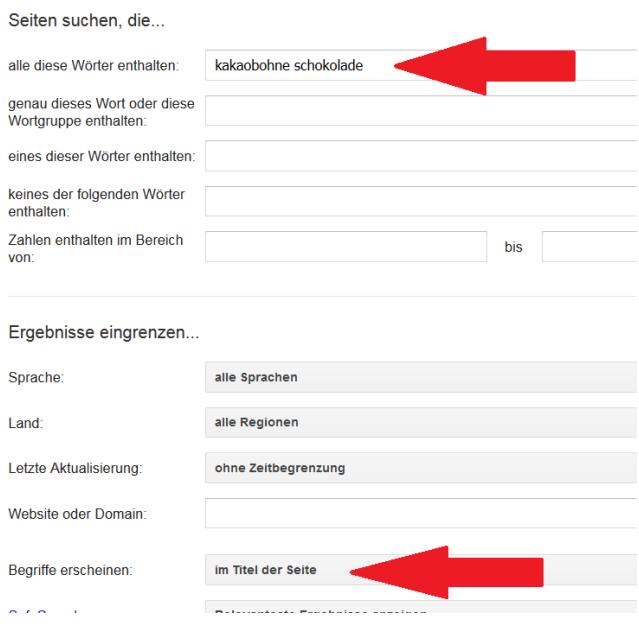

### **Schritt 4. Suche in der Bibliothek**

Viele Informationen sind im Regal nicht sichtbar: ausgeliehen Bücher, Zeitschriften-Inhalte, Datenbanken. Daher: Online-Katalog für die Recherche benutzen. **Wortstammsuche mit Register – hier "kakao..." und "schoko..."** 

#### Stichworte, Schlagworte, 2 schokofalle << zurück \* schokolade 1 kakadu 1 schokolade POTSDAM \* I **DARSTELLUNG** 1 kakao 1 schokolade ZWILLING \* 1 kakao. 1 schokolade! 1 kakaobauern 2 schokoladenfabrik 1 kakaobaum 1 schokoladenkind 1 kakaobohne 1 schokoriegel 1 kakaobohnen 1 schokotorte 1 kakaokuehen 1 ccholactica

#### **Treffer: Bücher, Zeitschriftenaufsätze**

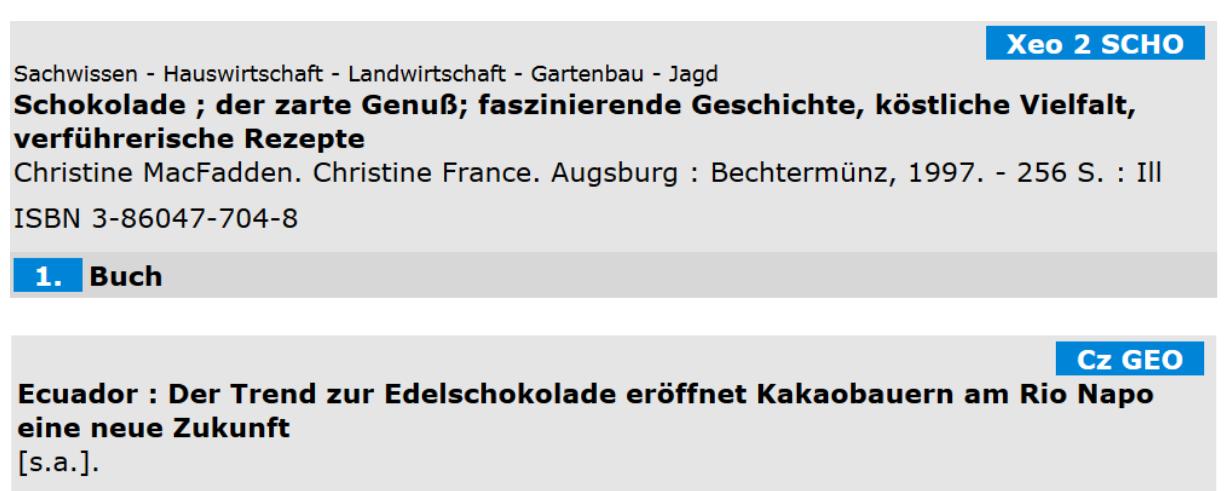

KAKAO \* KAKAOBOHNE \* SCHOKOLADE enthalten in : Geo, Das neue Bild der Erde 12 (2006) Die Zukunft der Schokolade: Den Maya galten Kakaobohnen als Geschenk der Götter, heute begründen sie ein Milliardengeschäft. Doch dessen Zukunft ist ungewiss, denn Klimawandel, Krankheiten und andere Widrigkeiten setzen dem empfindlichen Kakaobaum zu.

 $[s.a.]$ .

enthalten in Spektrum der Wissenschaft 7(2012), S. 78ff.

#### Schule09 ; Schülerhilfen

Sachwissen - Naturwissenschaften

Halldis Alxneit: Interaktiv Chemie - Gesamtband ; Sekundarstufe I, Ausgabe A [Hrsg. von Ingo Eilks ... Autorinnen und Autoren: Halldis Alxneit ...]. 1. Aufl., 1. Dr. -Berlin: Cornelsen, 2008. - 416 S.: zahlr. Ill., graph. Darst. & 1 DVD-ROM

ISBN 978-3-06-014607-9; 3-06-014607-1

1. Buch Beilage: 1 DVD-ROM Schülerhilfen

#### **Rulpsbakterien**

Kinder- und Jugend - Sachbuch Technik für Kinder ab 9 Jahren

Von Kakaokühen und Rülpsbakterien ; das große Lebensmittel Sach- und Machbuch für Kinder

Sonja Floto-Stammen. Mit Ill. von Charlotte Wagner. 2. Aufl. - Kempen: Moses, 2007.  $-146$  S. : zahlr. Ill.

ISBN 978-3-89777-326-4; 3-89777-326-0

LEBENSMITTEL \* KINDERSACHBUCH

1. Buch

Sachwissen - Medizin Der Brockhaus Ernährung ; gesund essen, bewußt leben Wiesbaden: Brockhaus, 2001. - 704 S.: zahlr. Ill. (überw. farb.)

ISBN 3-7653-0581-2

ERNÄHRUNG \* LEBENSMITTEL

1. Buch

#### Schritt 5: Büchereipersonal fragen, ob es Literatur aus anderen Bibliotheken besorgen kann

Im Register nachschlagen!

**Vcl BRO** 

 $6.8/Xeo 1 FLO$ 

**Udk Int** 

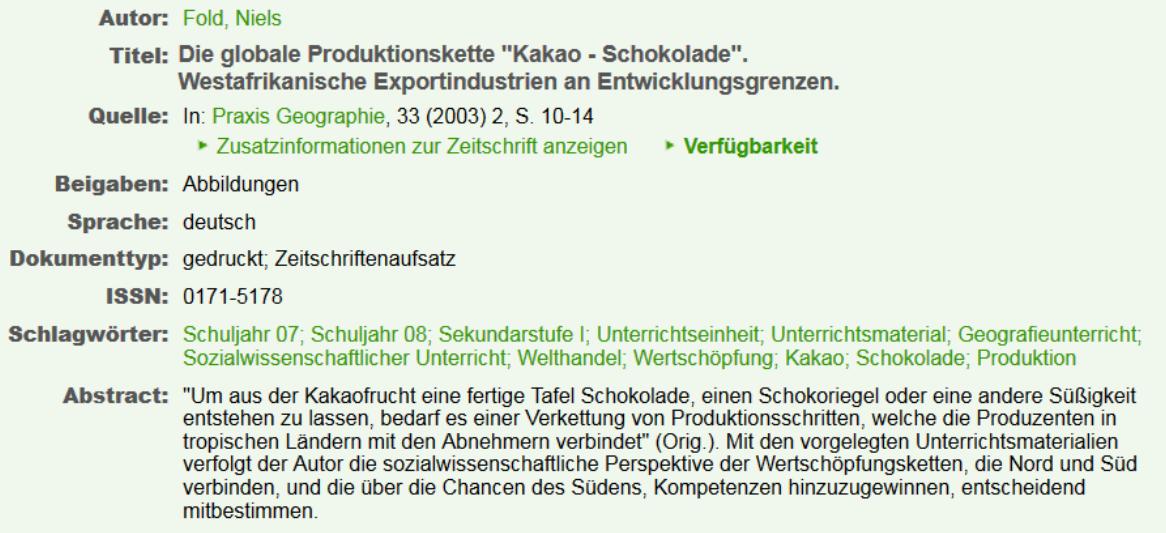